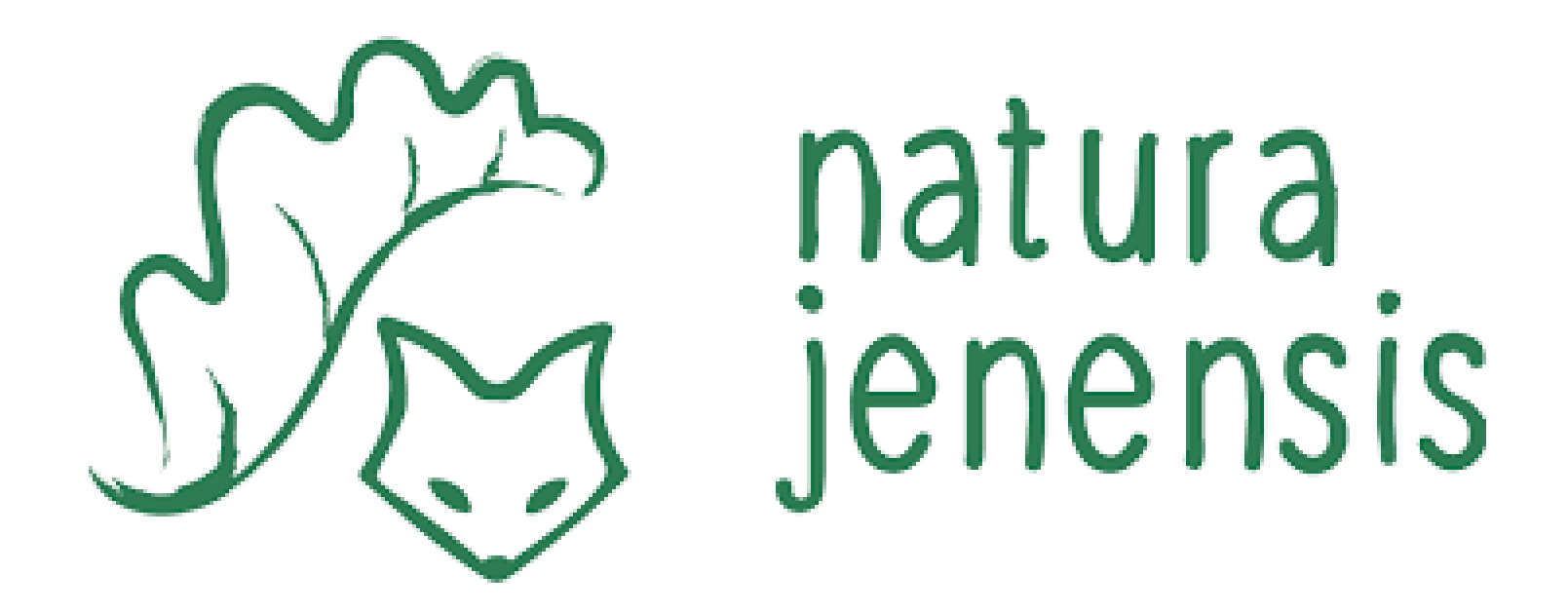

## Zum Download der App:

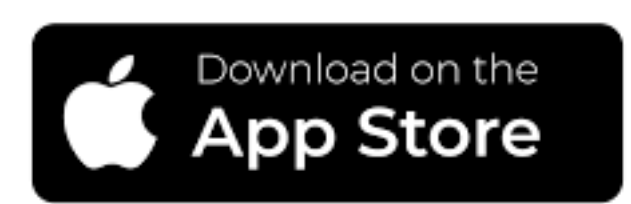

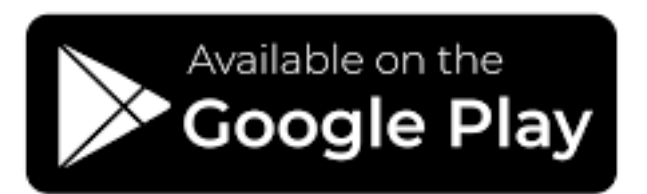

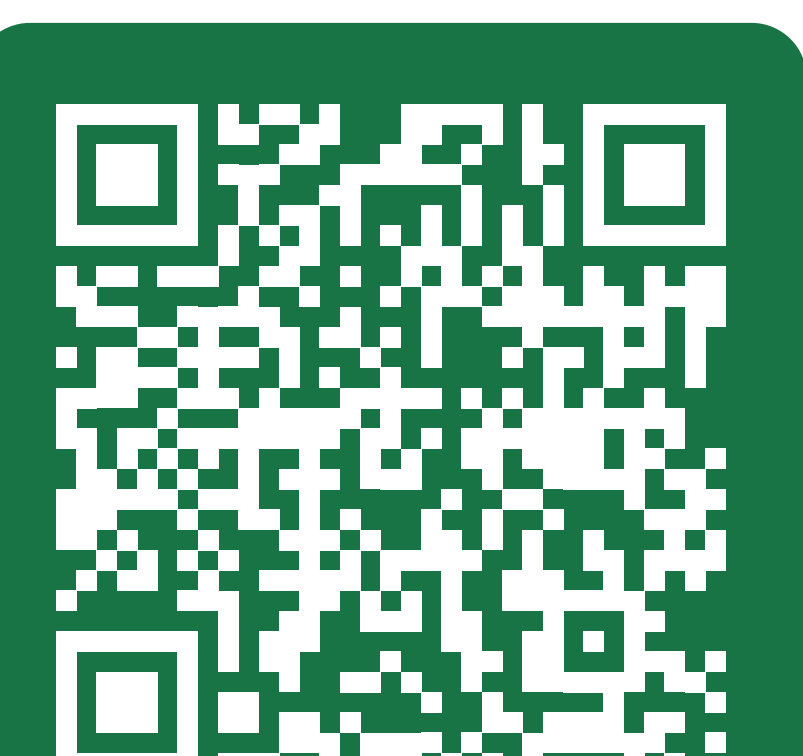

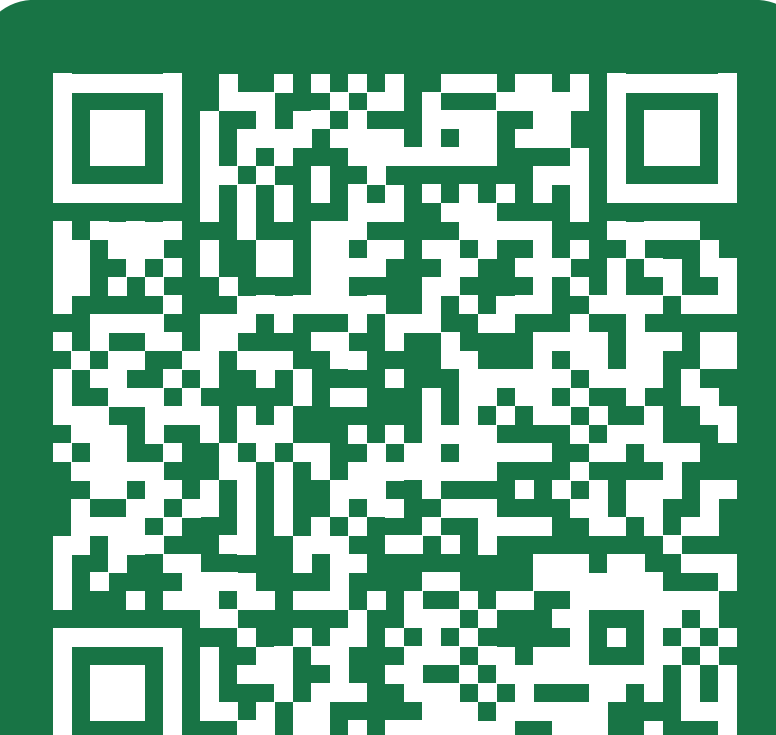